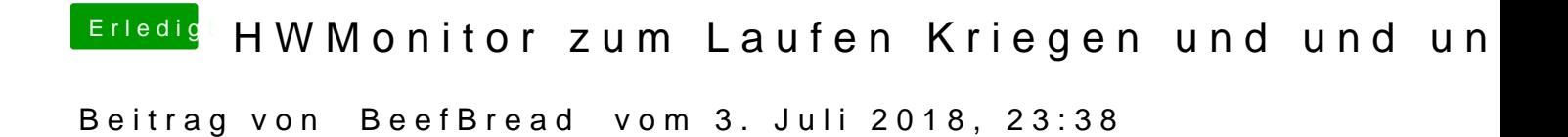

Habs versucht, aber WIn7 meinte er kann keine StartPartition anlegen.

Nagut bin wieder auf windows 7 nur :p